# **QGIS Application - Bug report #17560 Attribute Table refresh issue: when there's only one row on attribute table, update buttons do not trigger table update.**

*2017-11-26 08:31 PM - sand thorn*

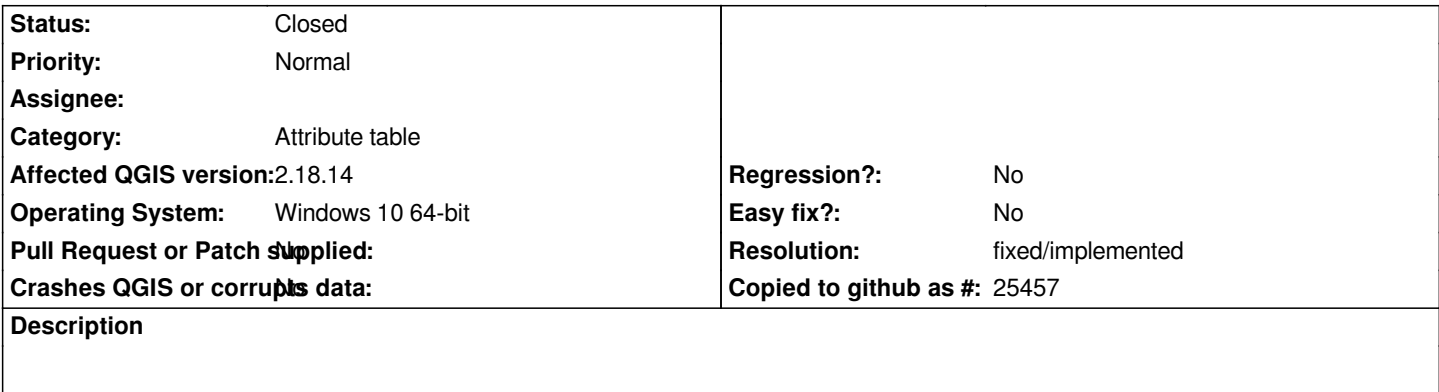

*When there is only one row shown on attribute table,* 

*"Update All" / "Update Filtered" / "Update Selected" button click event doesn't trigger attribute table refresh.*

*Corresponding column gets updated behind the scene, but not shown.*

*affected version: OSGeo4W-qgis-dev-2.18.14-13*

#### **History**

# **#1 - 2017-11-26 08:33 PM - Giovanni Manghi**

*- Affected QGIS version changed from master to 2.18.14*

# **#2 - 2017-11-28 12:32 AM - Giovanni Manghi**

*- Status changed from Open to Feedback*

*Still valid in 2.18.14-16 (as available now in osgeo4w)?*

### **#3 - 2017-11-29 03:37 PM - sand thorn**

*Version: 2.18.14-16 Platform: Windows 10 64 bit*

*If the corresponding layer has more than 1 row, all 3 buttons (Update All/ Update Filtered/ Update Selected) are working now even though the attribute table is showing only 1 row through filtering or selection.*

*If the corresponding layer has only 1 row, all 3 buttons do not trigger refresh.*

#### **#4 - 2017-12-11 08:53 AM - sand thorn**

*All issues seem fixed since 2.18.15-1. You may close this.*

*Thank you.*

## **#5 - 2018-02-23 10:27 AM - Giovanni Manghi**

- *Resolution set to fixed/implemented*
- *Status changed from Feedback to Closed*